# Numerical Linear Algebra

We consider here the numerical side of linear algebra, the symbolic side being described in Chapter [8.](#page--1-0) The linear algebra numerical analysis and methods are discussed in [\[Sch02\]](#page--1-1). The book of Golub and Van Loan [\[GVL96\]](#page--1-2) is a major reference in this domain.

Numerical linear algebra plays a key role in what is commonly named *scientific computing*, which is a wrong name to design problems whose study involves numerical analysis: approximation solution of systems of differential equations, of partial derivative systems, optimisation, signal processing, etc.

The numerical resolution of several of these problems, even linear ones, relies on algorithms made from nested loops; at the bottom of these loops, in most cases a linear system is solved. Non-linear algebraic systems are often solved using Newton's method: here again, we have to deal with linear systems. Efficiency and robustness of numerical linear algebra methods are thus crucial.

This chapter is split in three sections: in the first one, we discuss the different sources of inexactness of numerical linear algebra computations; the second section ([§13.2\)](#page-3-0) discusses, without trying to be exhaustive, the more classical problems (system resolution, eigenvalue computation, least squares); in the third section ([§13.3\)](#page-19-0) we consider the case of sparse matrices. This last section is not only a guide for the user, but also an introduction to methods which are part of an active research domain.

# **13.1 Inexact Computations**

We consider here classical linear algebra problems (system resolution, eigenvalue and eigenvector computation, etc.) which are solved using floating-point (i.e., inexact) computations. The first reason of inexactness is because we will use

floating-point approximations (either real or complex), whence not only work on approximate mathematical objects, but also accumulate errors during the computations. The different kinds of floating-point numbers available in Sage are detailed in Chapter [12.](#page--1-3)

Consider for example the system  $Ax = b$  to solve, where *A* is a matrix with real coefficients. Which error  $\delta x$  do we get if we modify A by  $\delta A$  or b by  $\delta b$ ? We give some partial answers in this chapter.

#### **13.1.1 Matrix Norms and Condition Number**

Let  $A \in \mathbb{R}^{n \times n}$  (or  $\mathbb{C}^{n \times n}$ ). We define on  $\mathbb{R}^n$  (or  $\mathbb{C}^n$ ) a norm  $||x||$ , for example the norm  $||x||_{\infty} = \max |x_i|$  or  $||x||_1 = \sum_{i=1}^n |x_i|$ , or even the euclidean norm  $||x||_2 = (\sum_{i=1}^n x_i^2)^{1/2}$ ; then the quantity

$$
\|A\|=\max_{\|x\|=1}\|A\ x\|
$$

defines a norm on the set of  $n \times n$  matrices. We say it is an *induced norm* with respect to the norm defined on  $\mathbb{R}^n$  (or  $\mathbb{C}^n$ ). The *condition number* of *A* is defined by  $\kappa(A) = \|A^{-1}\| \cdot \|A\|$ . The fundamental result is that, if *A* is slightly modified by  $\delta A$  and *b* by  $\delta b$ , then the solution *x* of the linear system  $Ax = b$  is modified by *δx* satisfying:

$$
\frac{\|\delta x\|}{\|x\|} \le \frac{\kappa(A)}{1 - \kappa(A)\|\delta A\|/\|A\|} \bigg(\frac{\|\delta A\|}{\|A\|} + \frac{\|\delta b\|}{\|b\|}\bigg).
$$

The norms  $\|\cdot\|_{\infty}$  and  $\|\cdot\|_{1}$  are easy to compute:  $\|A\|_{\infty} = \max_{1 \leq i \leq n} (\sum_{j=1}^{n} |A_{ij}|)$ and  $||A||_1 = \max_{1 \leq j \leq n} (\sum_{i=1}^n |A_{ij}|)$ . On the contrary, the norm  $||\cdot||_2$  is more difficult to compute, since  $||A||_2 = \sqrt{\rho(A^t A)}$ , the spectral radius  $\rho$  of a matrix *A* being the largest modulus of its eigenvalues.

The Frobenius norm is defined by

$$
||A||_F = \left(\sum_{i=1}^n \sum_{j=1}^n |a_{ij}|^2\right)^{1/2}.
$$

We easily check that  $||A||_F^2 = \text{trace}(A^t A)$ . Contrary to the above norms, it is not an induced norm.

**Computing Matrix Norms in Sage.** The matrices in Sage have a norm(p) method. According to the value of the argument *p* it computes:

$$
p = 1: \t ||A||_1, \t p = 2: \t ||A||_2,
$$
  
\n
$$
p = \text{Infinity}: \t ||A||_{\infty}, \t p = \text{'frob'}: \t ||A||_F.
$$

This method only works when the matrix coefficients can be converted in complex floating-point numbers CDF. Please note that we write A.norm(Infinity) but A.norm('frob'). With A.norm() we obtain the default norm  $||A||_2$ .

**Errors and Condition Number: an Example, with Exact and Approximate Computations.** Let us use the capability of Sage to perform exact computations when the coefficients are rational. We consider the Hilbert matrix

$$
A_{ij} = 1/(i+j-1), \ i, j = 1, \dots, n.
$$

The following program computes exactly the condition number of Hilbert matrices, using the norm  $\lVert \cdot \rVert_{\infty}$ :

```
sage: def cond hilbert(n):
          A = matrix(QQ, [[1/(i+j-1) for j in [1..n]] for i in [1..n]])....: return A.norm(Infinity) * (A<sup>\sim</sup>-1).norm(Infinity)
```
Here are the results, depending on *n*:

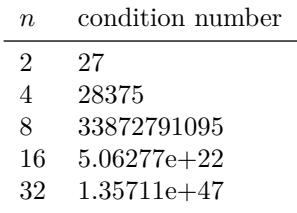

We see the extremely fast growth of the condition number with respect to *n*. We can prove that  $\kappa(A) \simeq e^{7n/2}$ , which indeed grows very quickly. Still by computing in the rational field, we can slightly modify the matrix *A*, and compare the solution of the original linear system to that of the modified one:

**sage:** def diff\_hilbert(n): ....:  $x = vector(QQ, [1 for i in range(0, n)])$ ....:  $A = \text{matrix}(QQ, [[1/(i+j-1) for j in [1..n]] for i in [1..n]])$  $\cdots$ :  $\cdots$  y = A\*x ....:  $A[n-1,n-1] = (1/(2*n-1)) * (1+1/(10<sup>o</sup>5))$  # modifies the matrix  $\ldots$ : sol = A\y ....: return  $max(abs(float(sol[i]-x[i]))$  for i in range $(0,n))$ 

We obtain:

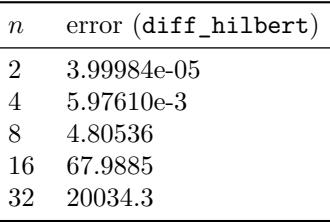

and thus the error very rapidly becomes too large with respect to  $x_i = 1$ .

Let us now perform the same computation with floating-point coefficients. We no longer modify the matrix *A*, but the floating-point arithmetic will perform small rounding errors. We perform again the above computation: the vector *y* being first computed by  $y = Ax$ , we try to recover x by solving the linear system  $As = y$ :

```
sage: def hilbert_diff(n):
....: A = matrix(RR, [[1/(i+j-1) for j in [1..n]] for i in [1..n]])....: x = vector(RR, [1 for i in range(0,n)])\cdots: \cdots y = A*x
\dots: s = A.solve\_right(y)....: return max(abs(float(s[i]-x[i])) for i in range(0,n))
```
According to *n* we obtain:

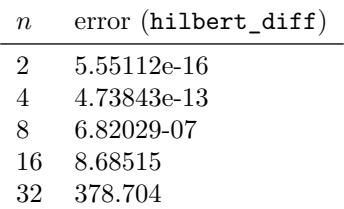

We see for example that for  $n = 16$ , the error made on the solution (with the infinite norm) is so large that all digits of the result are wrong (with the particular choice of *x* we have made,  $x_i = 1$ , the absolute and relative errors coincide).

**Remarks.** But why then compute with floating-point numbers? The performance is not always the only reason since efficient linear algebra libraries with rational arithmetic exist (for example Linbox, used by Sage); these libraries implement algorithms which are slower than their floating-point equivalent, but could be used for the resolution of moderate size linear systems. However, a second source of inexactness comes from the fact that, in real applications, the coefficients are usually not known (or measured) exactly. For example, solving a non-linear system of equations using Newton's method will naturally involve inexact terms.

The ill-conditioned linear systems (if we except extreme cases like Hilbert matrix) are more the rule than the exception: we often encounter (in physics, chemistry, biology, etc.) systems of ordinary differential equations of the form  $du/dt = F(u)$  where the jacobian matrix  $DF(u)$ , defined by partial derivatives *∂Fi*(*u*)*/∂u<sup>j</sup>* , defines an ill-conditioned system. The eigenvalues span a very large range, which yields a bad condition number of  $DF(u)$ ; this translates the fact that the system models phenomena of different time scales. Unfortunately, in practice, we have to solve linear systems whose matrix is  $DF(u)$ .

All the computations (matrix decomposition, computation of eigenelements, convergence of iterative methods) depend on the condition number. We therefore should keep this notion in mind as soon as we perform linear algebra computations with floating-point numbers.

# <span id="page-3-0"></span>**13.2 Dense Matrices**

## **13.2.1 Solving Linear Systems**

**Methods to Avoid.** Using Cramer's formula should (almost) always be avoided. A recurrence reasoning shows that computing the determinant of an  $n \times n$  matrix using Cramer's formula requires an order of *n*! multiplications and additions. To solve a system of size  $n$ , we have to compute  $n+1$  determinants. Consider  $n = 20$ :

```
sage: n = 20; cost = (n+1) * factorial(n); cost51090942171709440000
```
we obtain the huge value of 51 090 942 171 709 440 000 multiplies. Assuming our computer performs  $3 \cdot 10^9$  multiplications per second, let us find how long the computation would last:

```
sage: v = 3*10^9
sage: print "%3.3f" % float(cost/v/3600/24/365)
540.028
```
The computation would thus require about 540 years! Of course, we can use Cramer's formula to solve a  $2 \times 2$  system, but not much beyond! All methods used in practice have in common a polynomial cost, i.e., of order  $n^p$ , with  $p$  small  $(p=3$  in general).

**Practical Methods.** The solution of linear systems  $Ax = b$  is in most cases based on a factorisation of the matrix *A* into a product of two matrices  $A = M_1 M_2$ , where  $M_1$  and  $M_2$  correspond to "easy" linear systems. To solve  $Ax = b$ , we thus first solve  $M_1y = b$ , then  $M_2x = y$ .

For example  $M_1$  and  $M_2$  can be triangular matrices; in this case, once the factorisation is performed, we have to solve two triangular linear systems. The factorisation is much more expensive than solving the triangular linear systems (for example  $O(n^3)$ ) for the *LU* factorisation against  $O(n^2)$  for the triangular linear systems). When several systems with the same matrix have to be solved, we should therefore perform only once the matrix decomposition. Of course, we *never* invert a matrix to solve a linear system, since the inversion requires the matrix factorisation, followed by solving *n* systems instead of only one.

## **13.2.2 Direct Resolution**

The simplest way to solve a linear system is:

```
sage: A = matrix(RDF, [[-1,2],[3,4]])
sage: b = vector(RDF, [2,3])
sage: x = A\b; x
(-0.20000000000000018, 0.9000000000000001)
```
Within Sage, matrices have a method solve\_right to solve linear systems (which is based on the *LU* decomposition); this method is used above. We could also write:

**sage:** x = A.solve\_right(b)

The  $x = A\$ b syntax is similar to what can be found in the Matlab, Octave and Scilab systems.

#### **13.2.3 The** *LU* **Decomposition**

**sage:** A = matrix(RDF, [[-1,2],[3,4]]) **sage:** P, L, U = A.LU()

This method gives the *L* and *U* factors, and the permutation matrix *P*, such that  $A = PLU$  (or equivalently,  $PA = LU$ , as the awake reader might have noticed). The matrix *P* depends on the pivot choices. The matrix *L* is lower triangular, with unit diagonal, and *U* is upper triangular. This decomposition is directly derived from Gauss' method (described in [§8.2.1\)](#page--1-4). Assume for simplicity we neglect the choice of pivots. Then Gauss' method transforms the order *n* matrix *A* by introducing zero coefficients under the diagonal for the first column, for the second column, and so on. This elimination can be written

$$
L_{n-1}\dots L_2L_1A=U.
$$

Writing  $L = (L_{n-1} \ldots L_2 L_1)^{-1}$ , we indeed obtain  $A = LU$  and we easily check that *L* is lower triangular with unit diagonal.

Please note that Sage keeps in memory the factorisation of *A*: the A.LU\_valid() command answers True if and only if the *LU* factorisation has already been computed. Moreover, the A.solve\_right(b) command will only compute the factorisation if required, i.e., if it has not been computed before, or if the matrix *A* has changed.

Example. Let us create a random matrix of size 1000, and two size-1000 vectors:

```
sage: A = random_matrix(RDF, 1000)
sage: b = vector(RDF, range(1000))
sage: c = vector(RDF, 2*range(500))
```
Let us first solve the system  $Ax = b$ :

```
sage: \text{\%time x} = A.\text{solve right(b)}CPU times: user 132 ms, sys: 4 ms, total: 136 ms
Wall time: 140 ms
```
and now let us solve  $Ay = c$ :

```
sage: %time y = A.solve_right(c)
CPU times: user 68 ms, sys: 0 ns, total: 68 ms
Wall time: 72.8 ms
```
The second resolution is faster, because it used the *LU* factorisation computed in the first one.

## **13.2.4 The Cholesky Decomposition of Real Symmetric Positive Definite Matrices**

A symmetric matrix *A* is said to be *positive definite* if for every non zero vector *x*,  $x^t A x > 0$ . For every symmetric positive definite matrix, there exists a lower triangular matrix *C* such that  $A = CC<sup>t</sup>$ . This factorisation is called Cholesky

decomposition. Within Sage, it is obtained by the cholesky() method. In the following example we construct a matrix *A* which is almost surely positive definite:

```
sage: m = random_matrix(RDF, 10)
sage: A = transpose(m)*m
sage: C = A.cholesky()
```
It should be noted that it is not possible to easily know (without performing the Cholesky decomposition) whether a symmetric matrix is positive definite; if we apply the cholesky method to a matrix which is not positive definite, the decomposition will fail and an exception ValueError will be raised.

To solve a system  $Ax = b$  with the Cholesky decomposition, we proceed as with the LU decomposition. Once the Cholesky decomposition is computed, we call A.solve\_right(b). Here again, the decomposition is not recomputed.

Why use the Cholesky decomposition instead of the *LU* decomposition to solve linear systems with symmetric positive definite matrix? First, the memory necessary to store the factors is twice smaller, but the Cholesky method is especially interesting for its number of operations: indeed, for a size-*n* matrix, the Cholesky factorisation costs *n* square roots,  $n(n-1)/2$  divisions,  $(n^3 - n)/6$  additions and as many multiplications. As a comparison, the *LU* factorisation costs  $n(n-1)/2$ divisions as well, but  $(n^3 - n)/3$  additions and as many multiplications.

#### **13.2.5 The** *QR* **Decomposition**

Let  $A \in \mathbb{R}^{n \times m}$ , with  $n \geq m$ . We want to find two matrices Q and R such that  $A = QR$  where  $Q \in \mathbb{R}^{n \times n}$  is orthogonal  $(Q^t \cdot Q = I)$  and  $R \in \mathbb{R}^{n \times m}$  is upper triangular. Of course, once such a decomposition is computed, we can use it to solve linear systems if the matrix *A* is square and invertible. However, as we will see, the *QR* decomposition is especially interesting to solve least squares problems, and to compute eigenvalues. We should note that *A* is not necessarily square. The *QR* decomposition exists if *A* has full rank *m*. Example:

```
sage: A = random_matrix(RDF,6,5)
sage: Q, R = A.QR()
```
**Exercise 46** (Perturbing a linear system)**.** Let *A* be an invertible square matrix, and assume we have computed a decomposition of *A* (*LU*, *QR*, Cholesky, ...). Let *u* and *v* be two vectors. We consider the matrix  $B = A + uv^t$ , and we assume that  $1 + v^t A^{-1}u \neq 0$ . How to cheaply solve the  $Bx = f$  system (i.e., without a factorisation of *B*)?

Hint: We will use the Sherman and Morrison formula (that we will either prove or assume):

$$
(A + uvt)-1 = A-1 - \frac{A-1uvtA-1}{1 + vtA-1u}.
$$

#### **13.2.6 Singular Value Decomposition**

Let *A* be an  $n \times m$  matrix with real coefficients. Then two orthogonal matrices  $U \in \mathbb{R}^{n \times n}$  and  $V \in \mathbb{R}^{m \times m}$  exist, such that

$$
U^t \cdot A \cdot V = \Sigma = \text{diag}(\sigma_1, \sigma_2, \dots, \sigma_p),
$$

where  $\sigma_1 \geq \sigma_2 \geq \ldots \geq \sigma_p \geq 0$  (with  $p = \min(m, n)$ ). The numbers  $\sigma_1, \ldots, \sigma_p$  are the *singular values* of *A*.

The matrices *U* and *V* are orthogonal  $(U \cdot U^t = I$  and  $V \cdot V^t = I)$  and as a consequence:

$$
A = U\Sigma V^t.
$$

Example (the computations are inexact due to rounding errors):

**sage:** A = matrix(RDF, [[1,3,2],[1,2,3],[0,5,2],[1,1,1]]) **sage:** U, Sig, V = A.SVD() **sage:** A1 = A - U\*Sig\*transpose(V); A1 [ 2.220446049250313e-16 0.0 -4.440892098500626e-16] [3.3306690738754696e-16 -4.440892098500626e-16 -4.440892098500626e-16] [-9.457978716560331e-16 1.7763568394002505e-15 -4.440892098500626e-16] [ 4.440892098500626e-16 -8.881784197001252e-16 -4.440892098500626e-16]

We can show that the singular values of a matrix *A* are the square roots of the eigenvalues of  $A<sup>t</sup>A$ . It is easy to check that, for a square matrix of order *n*, the euclidean norm  $||A||_2$  equals  $\sigma_1$  and that, if the matrix is non-singular, the condition number of *A* in euclidean norm equals  $\sigma_1/\sigma_n$ . The rank of *A* is the integer *r* defined by:

 $\sigma_1 \geq \sigma_2 \geq \cdots \geq \sigma_r > \sigma_{r+1} = \cdots = \sigma_n = 0.$ 

#### **13.2.7 Application to Least Squares**

We want to solve the over-determined system  $Ax = b$  where A is a rectangular matrix with real coefficients, having *n* lines and *m* columns with  $n > m$ . Clearly, this system has no solution in general. We thus consider the minimisation problem of the square euclidean norm  $\lVert \cdot \rVert_2$  of the residue:

$$
\min_x \|Ax - b\|_2^2.
$$

The rank of the matrix *A* might even be smaller than *m*.

**Solving the Normal Equations.** By cancelling the derivative with respect to *x* of the minimisation problem, we verify without much effort that the solution satisfies:

$$
A^t A x = A^t b.
$$

Assuming *A* of full rank *m*, we can thus try to form the matrix *A<sup>t</sup>A* and solve the system  $A^t A x = A^t b$ , for example by computing the Cholesky decomposition

of  $A<sup>t</sup>A$ . This is precisely the origin of Cholesky's method<sup>[1](#page-8-0)</sup>. What is the condition number of *AtA*? This is what will influence the accuracy of the results. The singular values of  $A<sup>t</sup>A$ , which is of dimension  $m \times m$ , are the squares of the singular values of *A*; the condition number in euclidean norm is thus  $\sigma_1^2/\sigma_m^2$ , which can be large. We thus prefer the methods based either on the *QR* decomposition of A, or on its singular value decomposition<sup>[2](#page-8-1)</sup>.

Nevertheless, this method is useful for small systems, with a condition number which is not too bad. Here is the corresponding code:

```
sage: A = matrix(RDF, [[1,3,2],[1,4,2],[0,5,2],[1,3,2]])
sage: b = vector(RDF, [1,2,3,4])
sage: Z = transpose(A)*A
sage: C = Z.cholesky()
sage: R = transpose(A)*b
sage: Z.solve_right(R)
(-1.5000000000000135, -0.5000000000000085, 2.7500000000000213)
```
We should note that Cholesky's decomposition is *cached*, and is used by Z.solve right(R), without being recomputed.

**With the**  $QR$  **decomposition.** Assume *A* of full rank<sup>[3](#page-8-2)</sup>, and let  $A = QR$ . Then

 $||Ax - b||_2^2 = ||QRx - b||_2^2 = ||Rx - Q^t b||_2^2.$ We have:  $R = \begin{bmatrix} R_1 \\ 0 \end{bmatrix}$ 0 where  $R_1$  is an upper triangular bloc of size  $m$  and  $Q^t b = \begin{bmatrix} c \\ d \end{bmatrix}$ *d* with *c* of size *m*. Thus  $||Ax - b||_2^2 = ||R_1x - c||_2^2 + ||d||_2^2$ , and the minimum is obtained for *x* solution of the triangular system  $R_1x = c$ : **sage:** A = matrix(RDF, [[1,3,2],[1,4,2],[0,5,2],[1,3,2]]) **sage:** b = vector(RDF, [1,2,3,4]) **sage:** Q, R = A.QR() **sage:** R1 = R[0:3,0:3]  $sage: b1 = transpose(Q) *b$ **sage:** c = b1[0:3] **sage:** R1.solve\_right(c) (-1.499999999999999, -0.49999999999999867, 2.749999999999997)

Let us compute the condition number of  $A<sup>t</sup>A$  in infinite norm:

```
sage: Z = A.transpose()*A
sage: Z.norm(Infinity)*(Z^-1).norm(Infinity)
1992.3750000000168
```
The system being of small size, its condition number is rather good: the *QR* method and the method of normal equations give the same result.

<span id="page-8-0"></span><sup>&</sup>lt;sup>1</sup>Cholesky (1875-1918) did his studies at the French École Polytechnique and was artillery officer; his method was invented to solve geodesic problems.

<span id="page-8-1"></span><sup>2</sup>However, Cholesky had no computer, and probably only considered small systems, for which a bad condition number is not really a problem.

<span id="page-8-2"></span><sup>3</sup>We can avoid that condition with a *QR* method with pivots.

**With the Singular Value Decomposition.** The singular value decomposition  $A = U\Sigma V^t$  also allows us to compute the solution; moreover, we can use it when *A* is not of full rank. If *A* is not the zero matrix,  $\Sigma$  has  $0 < r \leq m$  positive coefficients  $\sigma_i$  (assumed in decreasing order). We then have:

$$
||Ax - b||_2^2 = ||U^t A V V^t x - U^t b||_2^2.
$$

Writing  $\lambda = V^t x$ , and  $u_i$  for the columns of *U*. we have:

$$
||Ax - b||_2^2 = \sum_{i=1}^p (\sigma_i \lambda_i - u_i^t b)^2 + \sum_{i=p+1}^m (u_i^t b)^2.
$$

The minimum is thus attained by taking  $\lambda_i = (u_i^t b)/\sigma_i$  for  $1 \le i \le p$ . We then choose  $\lambda_i = 0$  for  $i > p$ , and we finally obtain the solution  $x = V\lambda$ .

Here is the corresponding Sage program (we don't need to transpose  $U$ . column(i)):

```
sage: A = matrix(RDF, [[1,3,2],[1,3,2],[0,5,2],[1,3,2]])
sage: b = vector(RDF, [1,2,3,4])
sage: U, Sig, V = A.SVD()
sage: m = A.ncols()
sage: x = vector(RDF, [0]*m)sage: lamb = vector(RDF, [0]*m)
sage: for i in range(0,m):
\dots: s = Sig[i, i]....: if s < 1e-12:
....: break
\dots: lamb[i] = U.colum(i)*b / ssage: x = V*lamb; x
(0.2370370370370367, 0.4518518518518521, 0.3703703703703702)
```
Please note that we have chosen here a matrix of rank 2 (we can check with the A.rank() command) and thus not of full rank; there are several solutions to the least squares problem, and the above mathematical analysis shows that *x* is the solution with the smallest euclidean norm.

Let us look at the singular values:

```
sage: m = 3; [Sig[i, i] for i in range(0, m) ]
[8.309316833256451, 1.3983038884881154, 0.0]
```
The rank of the matrix *A* being 2, the third singular value is necessarily 0. To avoid a division by zero, we ignore singular values too close to zero (this explains the test if  $s < 1e-12$  in the program).

Example. Among the marvelous applications of the singular value decomposition (SVD), here is a problem which is hard to solve by another method: let *A* and  $B \in \mathbb{R}^{n \times m}$  be the results of an experiment repeated twice. We wonder if *B* can be *twisted* to *A*, i.e., if there exists an orthogonal matrix *Q* such that  $A = BQ$ . Naturally, the measures *A* and *B* contain some noise, whence the problem has no solution in general. We therefore consider the corresponding least squares

problem; we are looking for the orthogonal matrix *Q* which minimises the square of the Frobenius norm:

$$
||A - BQ||_F^2.
$$

We remember that  $||A||_F^2 = \text{trace}(A^t A)$ . Then

$$
||A - BQ||_F^2 = \text{trace}(A^t A) + \text{trace}(B^t B) - 2 \text{trace}(Q^t B^t A) \ge 0,
$$

and we have to maximise trace( $Q^t B^t A$ ). We then compute the SVD of  $B^t A$ : we have  $U^t(B^tA)V = \Sigma$ . Let us denote by  $\sigma_i$  the singular values, and  $O = V^tQ^tU$ . This matrix is orthogonal, and thus all its coefficients are less or equal to 1 in absolute value. Then:

trace(
$$
Q^t B^t A
$$
) = trace( $Q^t U \Sigma V^t$ ) = trace( $O \Sigma$ ) =  $\sum_{i=1}^{m} O_{ii} \sigma_i \le \sum_{i=1}^{m} \sigma_i$ ,

and the maximum is obtained for  $Q = UV^t$ .

**sage:** A = matrix(RDF, [[1,2],[3,4],[5,6],[7,8]])

*B* is obtained by adding a random noise to *A*, and then applying a rotation *R*:

```
sage: th = 0.7
sage: R = matrix(RDF, [[cos(th),sin(th)],[-sin(th),cos(th)]])
sage: B = (A + 0.1*random_matrix(RDF, 4, 2)) * transpose(R)
```

```
sage: C = transpose(B)*A
sage: U, Sigma, V = C.SVD()
sage: Q = U*transpose(V)
```
The random noise is small, and *Q* is close to *R* as expected:

```
sage: Q
[ 0.7612151656410958 0.6484993998439783]
[-0.6484993998439782  0.7612151656410955]
sage: R
[0.7648421872844885 0.644217687237691]
[-0.644217687237691 0.7648421872844885]
```
**Exercise 47** (Square root of a symmetric semi-definite positive matrix)**.** Let *A* be a symmetric semi-definite positive matrix (i.e., which satisfies  $x^t A x \geq 0$  for any vector *x*). Show that we can compute a matrix *X*, also symmetric semi-definite positive, such that  $X^2 = A$ .

#### **13.2.8 Eigenvalues, Eigenvectors**

So far, we have used only direct methods (*LU*, *QR*, or Cholesky decompositions), which give a solution in a finite number of operations (the four basic arithmetic operations, and the square root for the Cholesky decomposition). This *cannot hold* for the computation of eigenvalues: indeed (cf. page [286\)](#page-14-0), we can associate

to every polynomial a matrix whose eigenvalues are the roots of the polynomial; however we know there is no explicit formula for the roots of a polynomial of degree 5 or more, formula that a direct method would yield. Also, constructing the characteristic polynomial to compute its roots would be extremely costly; note however that the Faddeev-Le Verrier algorithm allows us to compute the characteristic polynomial of a size-*n* matrix in  $O(n^4)$  operations, which is still considered too expensive. The numerical methods used to compute eigenvalues and eigenvectors are all iterative.

We will thus build sequences converging towards the eigenvalues (and eigen-vectors), and stop the iterations when close enough to the solution<sup>[4](#page-11-0)</sup>.

**The Power Method.** Let *A* be a matrix from  $\mathbb{C}^{n \times n}$ . We choose any norm  $\|.\|$ on  $\mathbb{C}^n$ . Starting from  $x_0$ , we consider the vector sequence  $x_k$  defined by:

$$
x_{k+1} = \frac{Ax_k}{\|Ax_k\|}.
$$

If the eigenvalues satisfy  $|\lambda_1| > |\lambda_2| > ... > |\lambda_n|$ , then the sequence  $x_k$ converges towards an eigenvector associated to the dominant eigenvalue  $\lambda_1$ . Moreover, the sequence  $\nu_k = x_{k+1}^t x_k$  converges towards  $|\lambda_1|$ . (The assumption that the eigenvalues have different absolute values can be relaxed.)

```
sage: n = 10
sage: A = random_matrix(RDF,n)
sage: A = A*transpose(A) + diagonal matrix([-RDF(i) for i in [1..n])sage: # A satisfies (almost surely) the hypotheses.
sage: X = vector(RDF, [1 for i in range(0, n)])sage: lam_old = 0
sage: for i in range(0,100):
\ldots: Z = A*X\ldots: X = Z/Z.norm()\ldots: lam = X*A*X\dots: s = abs(lam - lam\_old)....: print i,"s= ",s," lambda= ",lam
\ldots: lam_old = lam
....: if s < 1.e-10:
....: break
0 s= 2.0567754429 lambda= -2.0567754429
1 s= 1.25099951088 lambda= -3.30777495378
2 s= 1.09226722941 lambda= -4.40004218319
3 s= 0.908251200751 lambda= -5.30829338394
4 s= 0.721759096603 lambda= -6.03005248054
...
96 s= 1.6945106065e-06 lambda= -8.01819929979
97 s= 1.5475595454e-06 lambda= -8.01820084735
```
<span id="page-11-0"></span><sup>4</sup> In the examples below, the choice of the stopping criterion is voluntarily ignored, for the sake of simplicity.

```
98 s= 1.41335122983e-06 lambda= -8.0182022607
 99 s= 1.29078087419e-06 lambda= -8.01820355148
Now, let us compute:
 sage: A.eigenvalues()
 [6.587670892594508,
 2.6935953728977773,
 -8.018217143995237,
 -7.662621462625097,
 -6.10716256172954,
 1.2180921545902381,
 0.11456793007905688,
 -0.3020099871605212,
 -2.3272481190401684,
```
-3.5277913256366906]

We have indeed determined the dominant eigenvalue.

This method might look of little interest, but it will appear again for sparse matrices. It also introduces what follows, which is very useful.

**The Inverse Power Method.** We assume a known approximation  $\mu$  of an eigenvalue  $\lambda_j$  (with  $\mu, \lambda_j \in \mathbb{C}$ ). How to determine an eigenvector associated to  $λ$ <sup>2</sup>

We assume that  $\forall k \neq j$ ,  $0 < |\mu - \lambda_i| < |\mu - \lambda_k|$ , and thus,  $\lambda_i$  is a simple eigenvalue. We then consider  $(A - \mu I)^{-1}$ , whose largest eigenvalue is  $(\lambda_j - \mu)^{-1}$ , and we apply the power method to this matrix.

Let us take for example:

```
sage: A = matrix(RDF, [[1,3,2],[1,2,3],[0,5,2]])
```
By calling the method A.eigenvalues(), we find the eigenvalues (rounded to 5 significant digits) 6.3929, 0.56052, -1.9535. We will search the eigenvector associated to the second eigenvalue, starting from an approximation:

```
sage: A = matrix(RDF,[[1,3,2],[1,2,3],[0,5,2]])
sage: mu = 0.56
sage: AT = A - mu*identity_matrix(RDF,3)
sage: X = vector(RDF,[1 for i in range(0,A.nrows())])
sage: lam_old = 0
sage: for i in range(1,1000):
\dots: Z = AT.solve\ right(X)\ldots: X = Z/Z.norm()\dots: lam = X.dot_product(A*X)
\dots: s = abs(lam - lam\_old)....: print i,"s= ",s," lambda= ",lam
\dots: lam old = lam
....: if s<1.e-10:
....: break
```
1 s= 0.56423627407 lambda= 0.56423627407 2 s= 0.00371649959176 lambda= 0.560519774478 3 s= 2.9833340176e-07 lambda= 0.560519476145 4 s= 3.30286908934e-11 lambda= 0.560519476112 **sage:** print X (0.9276845629439007, 0.10329475725387141, -0.3587917847435305)

Let us verify that we have calculated an approximation of the selected eigenvalue and of an associated eigenvector:

```
sage: print A*X-lam*X
(2.886579864025407e-15, 1.7277845820728999e-15, 8.326672684688674e-15)
```
Several remarks can be made:

- we do not compute the inverse of the matrix  $A \mu I$ , but we use its  $LU$ factorisation, which is computed only once (by the first solve\_right call);
- we use the iterations to improve an estimation of the selected eigenvalue;
- the convergence is very fast; we can indeed show that (modulo the above hypotheses, and the choice of an initial vector non-orthogonal to the eigenvector  $q_j$  associated to  $\lambda_j$ ), we have, for the iterates  $x^{(i)}$  and  $\lambda^{(i)}$ :

$$
||x^{(i)} - q_j|| = O\left(\left|\frac{\mu - \lambda_j}{\mu - \lambda_K}\right|^i\right)
$$

and

$$
\|\lambda^{(i)} - \lambda_j\| = O\bigg(\bigg|\frac{\mu - \lambda_j}{\mu - \lambda_K}\bigg|^{2i}\bigg),\,
$$

where  $\lambda_K$  is the second closest eigenvalue to  $\mu$ ;

• the condition number of  $A - \mu I$  (linked to the ratio between the largest and smallest eigenvalues of  $A - \mu I$ ) is large thus bad; however, we can show (cf. [\[Sch91\]](#page--1-5), which cites Parlett) that errors are after all not that important!

**The** *QR* **Method.** Let *A* be a non-singular square matrix. We consider the sequence  $A_0 = A$ ,  $A_1$ ,  $A_2$ ,  $\ldots$ ,  $A_k$ ,  $A_{k+1}$ ,  $\ldots$  In the raw form of the *QR* method, going from  $A_k$  to  $A_{k+1}$  is done as follows:

- 1. we compute the *QR* decomposition of  $A_k$ :  $A_k = Q_k R_k$ ,
- 2. we compute  $A_{k+1} = R_k Q_k$ .

Let us program this method with *A* a symmetric real matrix:

```
sage: m = matrix(RDF, [[1,2,3,4],[1,0,2,6],[1,8,4,-2],[1,5,-10,-20]])
sage: Aref = transpose(m)*m
sage: A = copy(Aref)
```

```
sage: for i in range(0,20):
\ldots: Q, R = A.QR()
\ldots: A = R * Q....: print A.str(lambda x: RealField(30)(x).str())
\lceil 347.58031 -222.89331 -108.24117 -0.067928252 \rceil[-222.89331 \quad 243.51949 \quad 140.96827 \quad 0.081743964]\lceil -108.24117 140.96827 90.867499 -0.0017822044]
[ -0.067928252 0.081743964 -0.0017822044 0.032699348]
...
[ 585.03056 -4.1642574e-13 -1.1014373e-14 -9.9966334e-14]
[-3.0404094e-13 92.914265 4.4769891e-14 -7.0521291e-15]
[-1.5340786e-39 7.0477800e-25 4.0229095 2.5894353e-14]
[ 1.1581440e-82 -4.1761905e-68 6.1677425e-42 0.032266909]
```
We observe a rapid convergence towards an almost diagonal matrix. The diagonal coefficients are the eigenvalues of *A*. Let us check:

#### **sage:** Aref.eigenvalues() [585.0305586200212, 92.91426499150643, 0.03226690899408103, 4.022909479477674]

We can prove the convergence if the matrix is Hermitian positive definite. If we have a non-symmetric matrix, we should compute in  $\mathbb{C}$ , the eigenvalues being *a priori* complex, and, if the method converges, the lower triangular part of *A<sup>k</sup>* tends to zero, while the diagonal tends to the eigenvalues of *A*.

The *QR* method requires several improvements to become efficient, in particular because the successive *QR* decompositions are expensive; among the common refinements, in general we first reduce the matrix *A* to a simpler form (Hessenberg's form: upper triangular plus the first subdiagonal), which makes the *QR* decompositions much cheaper; then, to speed-up convergence, we apply cleverly chosen translations  $A := A + \sigma I$  (see for example [\[GVL96\]](#page--1-2)). This is precisely the method used by Sage for dense matrices CDF or RDF.

**In Practice.** The above programs are mainly given as pedagogical examples; in practice, we will use the methods provided by Sage, which, whenever possible, call optimized routines from the Lapack library. The interface allows either to get only the eigenvalues, or both the eigenvalues and the corresponding eigenvectors:

```
sage: A = matrix(RDF, [[1,3,2],[1,2,3],[0,5,2]])
sage: eigen_vals, eigen_vects = A.eigenmatrix_right()
sage: eigen_vals
[ 6.39294791648918 0.0 0.0]
[ 0.0 0.560519476111939 0.0]
[ 0.0 0.0 -1.9534673926011215]
sage: eigen_vects
[ 0.5424840601106511 0.9276845629439008 0.09834254667424457]
[ 0.5544692861094349 0.10329475725386986 -0.617227053099068]
[ 0.6310902116870117 -0.3587917847435306 0.780614827194734]
```
This example computes the diagonal matrix with eigenvalues, and the eigenvector matrix (whose columns correspond to eigenvectors).

Example (Computing the roots of a polynomial). Given a monic polynomial (with real or complex coefficients)  $p(x) = x^n + a_{n-1}x^{n-1} + \ldots + a_1x + a_0$ , it is easy to check that the eigenvalues of the companion matrix *M*, defined by  $M_{i+1,i} = 1$ and  $M_{i,n-1} = -a_i$ , are the roots of *p* (see [§8.2.3\)](#page--1-6), which thus gives a method to approximate these roots:

```
sage: def pol2companion(p):
\dots: n = len(p)\dots: m = matrix(RDF, n)\dots: for i in range(1,n):
....: m[i,i-1]=1
\dots: for i in range(0,n):
....: m[i, n-1] = -p[i]....: return m
sage: q = [1,-1,2,3,5,-1,10,11]
sage: comp = pol2companion(q); comp
[0.0 \t 0.0 \t 0.0 \t 0.0 \t 0.0 \t 0.0 \t 0.0 \t 0.0 \t -1.0][ 1.0 0.0 0.0 0.0 0.0 0.0 0.0 1.0]
[0.0 \t 1.0 \t 0.0 \t 0.0 \t 0.0 \t 0.0 \t 0.0 \t -2.0][0.0 \t 0.0 \t 1.0 \t 0.0 \t 0.0 \t 0.0 \t -3.0][0.0 \t 0.0 \t 0.0 \t 1.0 \t 0.0 \t 0.0 \t -5.0][ 0.0 0.0 0.0 0.0 1.0 0.0 0.0 1.0]
[0.0 \t 0.0 \t 0.0 \t 0.0 \t 0.0 \t 0.0 \t 1.0 \t 0.0 -10.0][0.0 \t 0.0 \t 0.0 \t 0.0 \t 0.0 \t 0.0 \t 0.0 \t 1.0 -11.0]sage: roots = comp.eigenvalues(); roots
[0.3475215101190289 + 0.5665505533984981*I, 0.3475215101190289 -
    0.5665505533984981*I,
0.34502377696179265 + 0.43990870238588275*I, 0.34502377696179265 -
     0.43990870238588275*I,
-0.5172576143252197 + 0.5129582067889322*I, -0.5172576143252197 -
     0.5129582067889322*I,
-1.3669971645459291, -9.983578180965276]
```
In this example, the polynomial is represented by the list q of its coefficients, from 0 to  $n-1$ . The polynomial  $x^2 - 3x + 2$  would thus be represented by  $q=[2,-3]$ .

### **13.2.9 Polynomial Curve Fitting: The Devil is Back**

**Continuous Version.** We would like to approximate the function  $f(x)$  by a polynomial  $P(x)$  of degree  $\leq n$ , on the interval  $[\alpha, \beta]$ . We formulate the least squares problem:

$$
\min_{a_0, ..., a_n \in \mathbb{R}} J(a_0, ..., a_n) = \int_{\alpha}^{\beta} (f(x) - \sum_{i=0}^{n} a_i x^i)^2 dx.
$$

By differentiating  $J(a_0, \ldots, a_n)$  with respect to the coefficients  $a_i$ , we find that  $a_0, \ldots, a_n$  are solutions of the linear system  $Ma = F$  where  $M_{i,j} = \int_{\alpha}^{\beta} x^i x^j dx$ and  $F_j = \int_{\alpha}^{\beta} x^j f(x) dx$ . We immediately see by looking at the case  $\alpha = 0, \beta = 1$ that  $M_{i,j}$  is a Hilbert matrix! However a remedy exists: it suffices to use a basis of orthogonal polynomials (for example, for  $\alpha = -1$  and  $\beta = 1$  we obtain Legendre polynomials); then *M* becomes the identity matrix.

**Discrete Version.** We consider *m* observations  $y_1, \ldots, y_m$  of a phenomenon at points  $x_1, \ldots, x_m$ . We want to fit a polynomial  $\sum_{i=0}^{n-1} a_i x^i$  of degree (at most)  $n-1$  among those values, with  $n \leq m$ . We thus minimise the functional:

$$
J(a_0,\ldots,a_{n-1})=\sum_{j=1}^m(\sum_{i=0}^{n-1}a_ix_j^i-y_j)^2.
$$

Written like this, the problem will produce a matrix close to a Hilbert matrix and the system will be hard to solve accurately. Yet, we notice that  $\langle P, Q \rangle =$  $\sum_{j=1}^{m} P(x_j) \cdot Q(x_j)$  defines a scalar product on polynomials of degree at most *n*−1. We can thus first construct *n* polynomials of increasing degrees, orthonormal for this scalar product, and then diagonalise the linear system. Remembering<sup>[5](#page-16-0)</sup> that the Gram-Schmidt process reduces to a 3-term recurrence for the computation of orthogonal polynomials, we are looking for the polynomial  $P_{n+1}(x)$  under the form  $P_{n+1}(x) = xP_n(x) - \alpha_n P_{n-1}(x) - \beta_n P_{n-2}(x)$ : the orthopoly procedure below performs this computation (we represent here polynomials by the list of their coefficients: for example  $\lceil 1, -2, 3 \rceil$  corresponds to the polynomial  $1 - 2x + 3x^2$ .

Horner's scheme to evaluate a polynomial yields the following program:

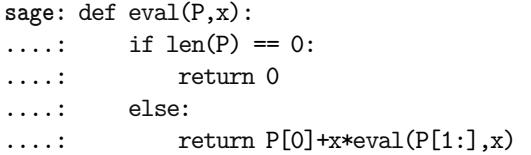

We can then encode the scalar product of two polynomials:

```
sage: def pscal(P,Q,lx):
....: return float(sum(eval(P,s)*eval(Q,s) for s in lx))
```
and the operation  $P \leftarrow P + aQ$  for two polynomials P and Q:

**sage:** def padd(P,a,Q): ....: for i in range(0,len(Q)):  $P[i]$  +=  $a*Q[i]$ 

A somewhat serious program should raise an exception when wrongly used; in our case, we use the following exception when  $n > m$ :

<span id="page-16-0"></span><sup>5</sup>Proving it is not very difficult!

```
sage: class BadParamsforOrthop(Exception):
....: def __init_(self, degreeplusone, npoints):
....: self.deg = degreeplusone - 1
....: self.np = npoints
\dots: def str_{\circ}(self):
....: return "degree: " + str(self.deg) + \
....: " nb. points: " + repr(self.np)
```
The following procedure computes the *n* orthogonal polynomials:

```
sage: def orthopoly(n,x):
\ldots: if n > len(x):
....: raise BadParamsforOrthop(n, len(x))
\dots: orth = [[1./sqrt(fload(len(x)))]]\dots: for p in range(1,n):
\dots: nextp = copy(orth[p-1])
....: nextp.insert(0,0)
\ldots: \mathbf{s} = \mathbf{r}....: for i in range(p-1, max(p-3, -1), -1):
....: s.append(pscal(nextp, orth[i], x))
\cdots: j = 0....: for i in range(p-1, max(p-3, -1), -1):
....: padd(nextp, -s[j], orth[i])
....: i \neq 1\dots: norm = sqrt(pscal(nextp, nextp, x))
....: nextpn = [nextp[i]/norm for i in range(len(nextp))]
....: orth.append(nextpn)
....: return orth
```
Once the orthogonal polynomials  $P_0(x), \ldots, P_{n-1}(x)$  are computed, the solution is given by  $P(x) = \sum_{i=0}^{n-1} \gamma_i P_i(x)$ , with:

$$
\gamma_i = \sum_{j=1}^m P_i(x_j) y_j,
$$

which can be clearly expressed in turn on the monomial basis  $1, x, \ldots, x^{n-1}$ .

Example  $(n = 15)$ :

```
sage: L = 40
sage: X = [100*float(i)/L for i in range(40)]sage: Y = [float(1/(1+25*X[i]^2)+0.25*random()) for i in range(40)]
sage: n = 15; orth = orthopoly(n, X)
```
Let us compute the solution coefficients on the basis of orthogonal polynomials:

```
sage: coeff = [sum(Y[j]*eval(orth[i], X[j]) for j in\dots: range(0,1en(X))) for i in range(0,n)]
```
We can then translate this result into the monomial basis  $1, x, \ldots, x^{n-1}$ , for example to draw the graph:

<span id="page-18-0"></span>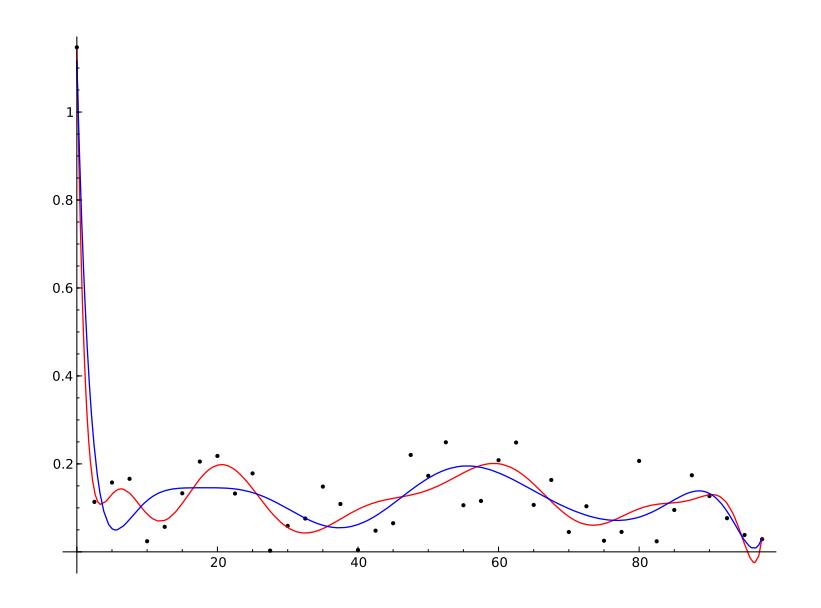

Figure 13.1 – Polynomial curve fitting.

```
sage: polmin = [0 for i in range(0,n)]sage: for i in range(0,n):
....: padd(polmin, coeff[i], orth[i])
sage: p = lambda x: eval(polmin, x)sage: plot(p(x), x, 0, X[len(X)-1])
```
We don't detail here the computation of the naive fitting on the monomial basis  $x^i$ , and its graphical representation. We obtain Figure [13.1.](#page-18-0) The two curves, which correspond to the fitting with a basis of orthogonal polynomials and to the monomial basis, are close; however, if we compute their residue (the value of the functional *J*) we find 0*.*1202 for the orthogonal polynomial basis, and 0*.*1363 for the naive fitting.

#### **13.2.10 Implementation and Efficiency**

The computations with matrices having RDF coefficients are performed with the processor floating-point unit, those having RR coefficients with the GNU MPFR library. Moreover, in the first case, Sage uses NumPy/SciPy, which in turn calls the Lapack library (written in Fortran), this library using the  $BLAS<sup>6</sup>$  $BLAS<sup>6</sup>$  $BLAS<sup>6</sup>$ , which are optimized for each processor. We then get for the product of two matrices of size 1000:

```
sage: a = random matrix(RR, 1000)sage: b = random_matrix(RR, 1000)
sage: %time _ = a*b
```
<span id="page-18-1"></span><sup>6</sup>Basic Linear Algebra Subroutines (matrix-vector products, matrix-matrix products, etc.).

```
CPU times: user 8min 34s, sys: 624 ms, total: 8min 35s
Wall time: 8min 38s
sage: c = random_matrix(RDF, 1000)
sage: d = random matrix(RDF, 1000)sage: %time _ = c*d
CPU times: user 40 ms, sys: 8 ms, total: 48 ms
Wall time: 55.5 ms
```
whence a ratio of more than 10000 between the multiplication times!

We can also notice the efficiency of computations with matrices having RDF coefficients: since the product of two square matrices of size  $n$  costs  $n^3$  multiplications (and as many additions), we perform here  $10<sup>9</sup>$  additions and multiplications in 0.040 second; this is about  $25 \cdot 10^9$  floating-point operations per second, which corresponds to 25 gigaflops. The processor clock having a frequency of 3.3 Ghz, we thus perform *more* than one operation by clock cycle: this is possible thanks to the almost direct call to the BLAS corresponding routine. There exists an algorithm of cost lower than  $n^3$  to compute the product of two matrices, namely Strassen algorithm. It is not used in practice for floating-point computations, due to its numerical instability. The reader might check, with the above programs, that the computing time with Sage is indeed proportional to  $n^3$ .

# <span id="page-19-0"></span>**13.3 Sparse Matrices**

Sparse matrices arise quite often in scientific computing: the sparsity is indeed a wanted property which enables us to solve problems of large size, out of reach with dense matrices.

*An approximate definition:* we will say that a sequence *M<sup>n</sup>* of matrices, with  $M_n$  of size *n*, is a family of sparse matrices if the number of non-zero coefficients of  $M_n$  is  $O(n)$ .

Clearly, those matrices are encoded in the computer using data structures where only the non-zero elements are stored. By taking into account the sparsity of the matrices, we want of course save memory to be able to represent large matrices, but also heavily reduce the computation cost.

#### **13.3.1 Where do Sparse Systems Come From?**

**Boundary Problems.** The most common origin of sparse linear systems is the discretisation of partial derivative equations. Let us consider for example the Poisson equation (stationary heat equation):

$$
-\Delta u = f
$$

where  $u = u(x, y)$ ,  $f = f(x, y)$ ,

$$
\Delta u := \frac{\partial^2 u}{\partial x^2} + \frac{\partial^2 u}{\partial y^2}.
$$

The equation is considered in the square  $[0, 1]^2$ , with boundary conditions  $u = 0$ on the square border. The one-dimensional analogue is the problem

$$
-\frac{\partial^2 u}{\partial x^2} = f,\tag{13.1}
$$

with  $u(0) = u(1) = 0$ .

To approximate the solution of this equation, one of the simplest methods consists in using the finite difference method: we divide the range [0*,* 1] into a finite number N of intervals of constant width  $h$ . We denote by  $u_i$  the approximation of *u* at the point  $x_i = ih$ . We approximate the derivative of *u* by  $(u_{i+1} - u_i)/h$ , and its second derivative by

$$
\frac{(u_{i+1}-u_i)/h-(u_i-u_{i-1})/h}{h}=\frac{u_{i+1}-2u_i+u_{i-1}}{h^2}.
$$

We immediately see that the values  $u_0, \ldots, u_N$ , approximating *u* at points *ih*, satisfy a linear system having only 3 non-zero terms per row (and whose matrix is symmetric positive definite).

In dimension 2, we can stick a grid of step *h* on the unit square, and we obtain a pentadiagonal system (with  $4/h^2$  on the diagonal, and  $-1/h^2$  on the first two subdiagonals and on the first two superdiagonals). In dimension 3, if we proceed similarly in a cube, we obtain a system where each row has 7 non-zero coefficients. We therefore indeed get very sparse matrices.

**Random Walk on a Large Sparse Graph.** We consider a graph where each vertex is linked to a small number of vertices (small with respect to the total number of vertices). For example, we can figure out a graph where the vertices are the internet pages: each page only links to a small number of other pages (which defines the graph edges), but it is clearly a huge graph. A random walk on the graph is defined by a stochastic matrix, i.e., a matrix whose coefficients are reals between 0 and 1, with the sum of coefficients being 1 on each line. We can show that such a matrix *A* has a dominant eigenvalue equal to 1. The stationary distribution of the random walk is the (left) eigenvector *x* associated to the dominant eigenvalue, i.e., the vector *x* satisfying  $xA = x$ . One of the most dramatic applications is the *Pagerank* algorithm from *Google*, where the vector *x* is used to balance the search results.

#### **13.3.2 Sparse Matrices in Sage**

Sage gives us the chance to work with sparse matrices, by adding sparse = True when creating the matrix. It corresponds to a representation as a dictionary ([§3.3.9\)](#page--1-7). In addition, computations on large sparse matrices with coefficients in RDF or CDF are performed by Sage using the SciPy library, which offers its own classes of sparse matrices. In the current situation, there is no interface between the sparse matrices of Sage and those of SciPy. We thus have to directly use the SciPy objects.

The available SciPy classes for sparse matrices are:

- a list-of-lists structure (different however from that used by Sage), which is quite handy to create and modify matrices, the lil\_matrix class;
- some non-mutable structures, which store only non-zero coefficients, and which are standard formats in sparse linear algebra (csr and csv formats).

# **13.3.3 Solving Linear Systems**

For systems of moderate size like those detailed above (in dimension 1 or 2), we can use a direct method, based on the *LU* decomposition. We can easily convince ourselves that, in the *LU* decomposition of a sparse matrix *A*, the *L* and *U* factors usually contain more non-zero terms altogether than *A*. It is necessary to renumber the unknowns to limit the memory used, as in the SuperLU library used by Sage in a transparent manner:

```
sage: from scipy.sparse.linalg.dsolve import *
sage: from scipy.sparse import lil_matrix
sage: from numpy import array
sage: n = 200
sage: n2 = n*n
sage: A = lil_matrix((n2, n2))
sage: h2 = 1./float((n+1)^2)
sage: for i in range(0,n2):
\dots: A[i,i]=4*h2+1.
....: if i+1 <n2: A[i, int(i+1)] = -h2....: if i>0: A[i, int(i-1)] = -h2....: if i+n <n2: A[i, int(i+n)] = -h2....: if i-n>=0: A[i, int(i-n)]=-h2sage: Acsc = A.tocsc()
sage: b = array([1 for i in range(0, n2)])sage: solve = factorized(Acsc) # LU factorisation
sage: S = solve(b) # resolution
```
Once we have created the matrix as a lil\_matrix (warning, this format requires indices of type int from Python), we have to convert it to the csc format. The above program is not very efficient: the construction of the lil\_matrix is slow, the lil\_matrix data structure being quite inefficient. However, the conversion to a csc matrix and its factorisation are fast; the following resolution is even faster.

**Iterative Methods.** The main principle of these methods is to build a sequence converging towards the solution of the  $Ax = b$  system. Modern iterative methods rely on the Krylov space  $K_n$ , the vector space spanned by  $\{b, Ab, \ldots, A^n b\}$ . Among the most popular methods, let us mention:

• the conjugate gradient method: it can only be used for systems whose matrix *A* is symmetric positive definite. In this case  $||x||_A = \sqrt{x^t A x}$  is a norm, and the iterate  $x_n$  is such that it minimises the error  $||x - x_n||_A$ between the solution *x* and  $x_n$  for  $x_n \in K_n$  (some formulas exist which are easy to program, cf. for example [\[LT94,](#page--1-8) [GVL96\]](#page--1-2));

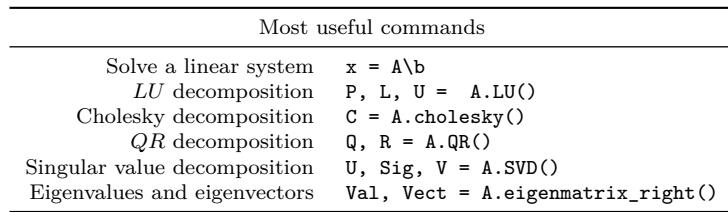

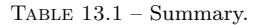

• the generalized minimal residual method (GMRES): it works also for nonsymmetric linear systems. At the *n*-th iteration, the euclidean residue norm  $||Ax_n - b||_2$  is minimised for  $x_n \in K_n$ . We notice that it is a least squares problem.

In practice, these methods are only efficient with *preconditioning*: instead of solving  $Ax = b$ , we solve  $MAx = Mb$  where *M* is a matrix such that *MA* has a better condition number than *A*. The study and discovery of efficient preconditioners is an active branch of numerical analysis, with fruitful developments. As an example, here is the resolution of the system studied above by the conjugate gradient method, where the preconditioner *M* is the inverse of the diagonal of *A*. It is a simple but not very efficient preconditioner:

```
sage: b = array([1 for i in range(0, n2)])sage: m = lil_matrix((n2, n2))
sage: for i in range(0,n2):
\dots: m[i,i] = 1./A[i,i]sage: msc = m.tocsc()
sage: from scipy.sparse.linalg import cg
sage: x = cg(A, b, M = msc, tol=1.e-8)
```
#### **13.3.4 Eigenvalues, Eigenvectors**

**The Power Method.** The power method is particularly well suited for huge sparse matrices; indeed, to implement the algorithm, it is enough to know how to perform matrix-vector and scalar products. As an example, let us come back to random walks on a sparse graph, and let us compute the stationary distribution using the power method:

```
sage: from scipy import sparse
sage: from numpy.linalg import *
sage: from numpy import array
sage: from numpy.random import rand
sage: def power(A,x): # power iteration
....: for i in range(0,1000):
\cdots: y = A * x....: z = y/norm(y)
```

```
....: \text{lam} = \text{sum}(x*y)\dots: s = norm(x-z)....: print i,"s= "+str(s)+" lambda= "+str(lam)
....: if s < 1e-3:
....: break
\ldots: x = z....: return x
sage: n = 1000
sage: m = 5
sage: # build a stochastic matrix of size n
sage: # with m non-zero coefficients per row
sage: A1 = sparse.lil_matrix((n, n))
sage: for i in range(0,n):
....: for j in range(0,m):
\dots: 1 = \text{int}(n*\text{rand}())\dots: \qquad \qquad \text{A1}[1,i] = \text{rand}()sage: for i in range(0,n):
\dots: s = \text{sum}(\text{A1}[i, 0:n])....: A1[i,0:n] /= s
sage: At = A1.transpose().tocsc()
sage: x = \arctan(\arctan(a) for i in range(0,n)])
sage: # compute the dominant eigenvalue
sage: # and the associated eigenvector
sage: y = power(At, x)0 s= 17.0241218112 lambda= 235.567796432
1 s= 0.39337173784 lambda= 0.908668201953
2 s= 0.230865716856 lambda= 0.967356896036
3 s= 0.134156683993 lambda= 0.986660315554
4 s= 0.0789423487458 lambda= 0.995424635219
...
```
When running this example, we might play with measuring the time spent in its different parts, and we will observe that almost all the time is spent in constructing the matrix; computing the transpose is not very expensive; the power iterations themselves take negligible time (about 2% of the total time on the test computer). The representation using list of large matrices is not very efficient, and this kind of problem should be rather solved with compiled languages and appropriate data structures.

# **13.3.5 More Thoughts on Solving Large Non-linear Systems**

The power method and the methods using the Krylov space share a precious property: they only require the computation of matrix-vector products. We don't even need to know the matrix, we only need to know the *action* of the matrix on a vector. This is why these methods are also called "black box" methods. It is thus possible to perform some computations in cases where the matrix is not

exactly known, or when we are unable to compute it. The SciPy methods allow in fact *linear operators* as arguments. We let the reader think at the following application, and maybe implement it.

Let  $F: \mathbb{R}^n \to \mathbb{R}^n$ . We want to solve  $F(x) = 0$ . We consider Newton's method, where we compute iterates  $x_{n+1} = x_n - J(x_n)^{-1} \cdot F(x_n)$ , starting from  $x_0$ . The jacobian matrix  $J(x_n)$  is the matrix of partial derivatives of F in  $x_n$ . In practice, one will successively solve  $J(x_n)y_n = F(x_n)$ , then compute  $x_{n+1} = x_n - y_n$ . We thus have to solve a linear system. If  $F$  is somewhat hard to compute, then its partial derivatives are in general still harder to compute and to program, and this computation might be almost impossible. We therefore call automatic differentiation to the rescue: if  $e_j$  is the vector from  $\mathbb{R}^n$  with all its components 0 except the *j*-th one equal to 1, then  $(F(x + he_i) - F(x))/h$  yields a (good) approximation of the *j*-th column of the jacobian matrix. We thus have to perform  $n+1$  evaluations of F to obtain an approximation of J, which is quite expensive if *n* is large. How about applying an iterative method like Krylov to solve the system  $J(x_n)y_n = F(x_n)$ ? We notice that  $J(x_n)V \simeq (F(x_n + hV) - F(x_n))/h$ for *h* small enough, which avoids the computation of the *whole* matrix. Within SciPy, it is sufficient to define a "linear" operator as being the application  $V \rightarrow (F(x_n + hV) - F(x_n))/h$ . This kind of method is quite often used to solve large non-linear systems. The "matrix" being non-symmetric, we will use for example the GMRES method.